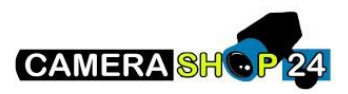

Ik wil de secundaire stream van een IP camera opnemen

Dit is op dit moment niet mogelijk, in het kader van specifiek project is het mogelijk een specifieke firmware voor deze functionaliteit te verkrijgen,